**ГОСУДАРСТВЕННЫЙ КОМИТЕТ СССР ПО СТАНДАРТАМ**

**НАУЧНО-ПРОИЗВОДСТВЕННОЕ ОБЪЕДИНЕНИЕ «СИСТЕМА» ВСЕСОЮЗНЫЙ НАУЧНО-ИССЛЕДОВАТЕЛЬСКИЙ ИНСТИТУТ МЕТРОЛОГИИ ИЗМЕРИТЕЛЬНЫХ И УПРАВЛЯЮЩИХ СИСТЕМ (ВНИИМИУС)**

# МЕТОДИЧЕСКИЕ УКАЗАНИЯ

**ГОСУДАРСТВЕННАЯ СИСТЕМА ОБЕСПЕЧЕНИЯ ЕДИНСТВА ИЗМЕРЕНИЯ**

# **ЧАСТОТОМЕРЫ ЭЛЕКТРОННО-СЧЕТНЫЕ АЛГОРИТМЫ АВТОМАТИЗИРОВАННОЙ ПОВЕРКИ**

# МИ 1533-86

**Москва ИЗДАТЕЛЬСТВО СТАНДАРТОВ 1987**

**ГОСУДАРСТВЕННЫЙ КОМИТЕТ СССР ПО СТАНДАРТАМ**

**НАУЧНО-ПРОИЗВОДСТВЕННОЕ ОБЪЕДИНЕНИЕ «СИСТЕМА» ВСЕСОЮЗНЫЙ НАУЧНО-ИССЛЕДОВАТЕЛЬСКИЙ ИНСТИТУТ МЕТРОЛОГИИ ИЗМЕРИТЕЛЬНЫХ И УПРАВЛЯЮЩИХ СИСТЕМ (ВНИИМИУС)**

# МЕТОДИЧЕСКИЕ УКАЗАНИЯ

**ГОСУДАРСТВЕННАЯ СИСТЕМА ОБЕСПЕЧЕНИЯ ЕДИНСТВА ИЗМЕРЕНИЙ**

# **ЧАСТОТОМЕРЫ ЭЛЕКТРОННО-СЧЕТНЫЕ АЛГОРИТМЫ АВТОМАТИЗИРОВАННОЙ ПОВЕРКИ**

# МИ 1533-86

#### **РАЗРАБОТАНЫ**

**Всесоюзным научно-исследовательским институтом метрологии измерительных и управляющих систем (ВНИИМИУС) НПО «Система»**

#### **ИСПОЛНИТЕЛИ:**

**Владимиров В. Л. (руководитель темы); Янишевский И. В., Лагно Н. В.**

#### **ПОДГОТОВЛЕНЫ к утверждению отделом автоматизации поверочных работ ВНИИМИУС**

**Начальник отдела Г. В. Кучеров Начальник сектора В. Л. Владимиров Старший инженер В. С. Безвушко**

#### **УТВЕРЖДЕНЫ ВНИИМИУС 30 сентября 1986 г.**

# МЕТОДИЧЕСКИЕ УКАЗАНИЯ

# ГСИ. Частотомеры электронно-счетные. Алгоритмы автоматизированной поверки

#### MM 1533-86

Настоящие методические указания предназначены для разработки математического и программного обеспечения автоматизированных систем поверки средств измерений (АСП СИ), обеспечивающих поверку частотомеров электронно-счетных (ЧЭС), имеющих цифровой выход (выходной код). Методические указания разработаны с учетом требований ГОСТ 8.329-78 и рекомендуют алгоритмы автоматизированной поверки ЧЭС.

#### 1. ПРОВЕДЕНИЕ АВТОМАТИЗИРОВАННОЙ ПОВЕРКИ

1.1. До проведения автоматизированной поверки произвести внешний осмотр ЧЭС согласно требованиям п. 4.1.1 ГОСТ 8.329-78

ЧЭС, у которых выявлены дефекты, к автоматизированной поверке не допускаются, на них выдается справка о непригодности к эксплуатации по результатам внешнего осмотра.

1.2. При проведении автоматизированной поверки ЧЭС следует соблюдать условия, указанные в ГОСТ 22261-82. ГОСТ 8.329-78, ГОСТ 8.513-84, эксплуатационной документации на АСП СИ, стандартах и (или) технических условиях на поверяемые  $49C$ 

Результаты поверки по машинной программе, составленной в соответствии с настоящими методическими указаниями, действительны лишь в случае использования аттестованной (поверенной) АСП СИ.

1.3. Перед проведением автоматизированной поверки оператор вводит в оперативную память ЭВМ следующие оперативные данные поверки:

тип поверяемого прибора;

дата поверки:

заводской номер поверяемого прибора;

наименование организации, представившей прибор на поверку; фамилии поверителя и начальника поверочной лаборатории; режим статистического приемочного контроля.

1.4. Все ручные операции поверки должны выполняться оператором по командам ЭВМ, текст которых высвечивается на экране лисплея.

В командах, записанных в машинной программе, должны содержаться сообщения оператору, в какой форме дается ответ о выполнении команды. В машинной программе должна быть предусмотрена диагностика возможных ошибок оператора и сбоев аппаратуры. В случае ввода ответа о выполнении команды в непредусмотренной форме, на экран терминала должна выводиться информация о допущенной ошибке, а команда повторяться ло тех пор, пока ответ о ее выполнении не будет введен в установленной форме.

Следующая (после ручной) операция может выполняться только после того, как ЭВМ примет упомянутый ответ оператора.

В случае отрицательных результатов выполнения операции «Опробование и самоконтроль» оператор должен подать соответствующий сигнал («Брак по опробованию и самоконтролю») в закодированной форме, после чего ЭВМ автоматически выдает справку установленного образца с указанием причин забракования.

К дальнейшей автоматизированной поверке забракованный прибор не допускают.

1.5. Машинная программа, хранимая в долговременной памяти ЭВМ, кроме содержания ручных и автоматических операций поверки должна включать основные данные о типе поверяемого ЧЭС и средствах поверки.

1.5.1. Основные данные о типе ЧЭС:

тип, наименование поверяемого прибора:

время самопрогрева:

диапазоны измерений частоты и периода синусоидальных сигналов:

значения пределов допускаемой основной относительной  $\overline{10}$ грешности при измерении частоты и периода;

значение предела допускаемой основной относительной погрешности по частоте кварцевого генератора (КГ) в течение межповерочного интервала, равного одному году;

значения минимального входного напряжения при измерении частоты и периода:

значения времени счета (множителя) и меток времени (периода тактовой частоты):

значения ступени квантования (единицы младшего разряда) при измерении частоты или периода при различных положениях органов управления:

способ управления (ручной или программный).

1.5.2. Основные данные о средствах поверки (образцовых и вспомогательных СИ, вспомогательном оборудовании):

типы, наименования, заволские номера, даты аттестации или поверки;

виды и диапазоны измеряемых (воспроизводимых) физических величии:

время самопрогрева;

значения ступени квантования при измерении частоты или периода при различных положениях органов управления:

значения нормируемых метрологических характеристик образповых СИ:

максимальное время установления выходных сигналов, способы управления (ручной или программный), основные характеристики вспомогательных СИ и вспомогательного оборудования и др.

1.6. При проведении автоматизированной поверки ЧЭС контролируются следующие метрологические характеристики (МХ):

основная относительная погрешность частоты КГ:

основные относительные погрешности измерения частоты и периода синусоидального сигнала.

1.7. Обработка результатов измерений (наблюдений) при контроле МХ и выдача результатов поверки СИ производится автоматически как для одного, так и для нескольких одновременно поверяемых приборов.

1.8. Перед выполнением автоматических операций ЭВМ должна запросить оператора, в каком из трех возможных режимов будет производиться работа:

с выдачей протокола поверки на печать и на экран дисплея:

с выдачей протокола только на экран дисплея:

без выдачи протокола.

Оператор задает режим путем подачи соответствующего сигнала в кодированной форме.

1.9. Перед выполнением автоматических операций ЭВМ должна сделать запрос, в каком из двух следующих режимов будет проводиться контроль MX:

до первой контролируемой точки, в которой будет обнаружен брак;

во всех контролируемых точках всех диапазонов измерений (с целью облегчения ремонта дефектного ЧЭС).

Оператор задает режим путем подачи соответствующего сигнала в колированной форме.

1.10. При автоматизированной поверке вмешательство оператора в готовую отлаженную программу поверки недопустимо.

1.11. При автоматизации процесса метрологической аттестации ЧЭС следует предусмотреть такие возможности вмешательства оператора в программу аттестации, как прерывание программы оператором в любой момент времени, повторение испытаний  $\overline{\mathbf{R}}$ данной контролируемой точке, переход на любую другую контролируемую точку любого диапазона и вида измерений.

1.12. Погрешности поверяемого ЧЭС определяются методом прямых измерений с многократными наблюдениями физической величины (частоты или периода синусоидального сигнала), воспроизводимой программно-управляемой образцовой многозначной мерой. Могут быть также применены методы непосредственного сличения и сличения с помощью компаратора.

1.13. Решение о годности или дефектности прибора принимается по результатам автоматической обработки данных многократных наблюдений погрешности в режиме статистического приемочного контроля качества ЧЭС по альтернативному признаку (ГОСТ 15895-77, ГОСТ 18242-72). При этом используется метод последовательного контроля (ПК), разработанный для автоматизированной поверки цифровых вольтметров и описанный в МИ 860-85 «ГСИ. Вольтметры цифровые. Алгоритмы автоматизированной поверки».

Примечание. Определения основных терминов статистического контроля качества ЧЭС, использованных в настоящих методических указаниях, приведены в справочном приложении 1. Краткая характеристика метода ПК дана в справочном приложении 2.

1.14. Статистический приемочный контроль осуществляется в трех режимах (ГОСТ 15895-77):

**VCHЛенный контроль (УК):** 

нормальный контроль (НК);

ослабленный контроль (ОК) или экспресс-контроль.

Рекомендации по применению режимов статистического приемочного контроля изложены в таблице.

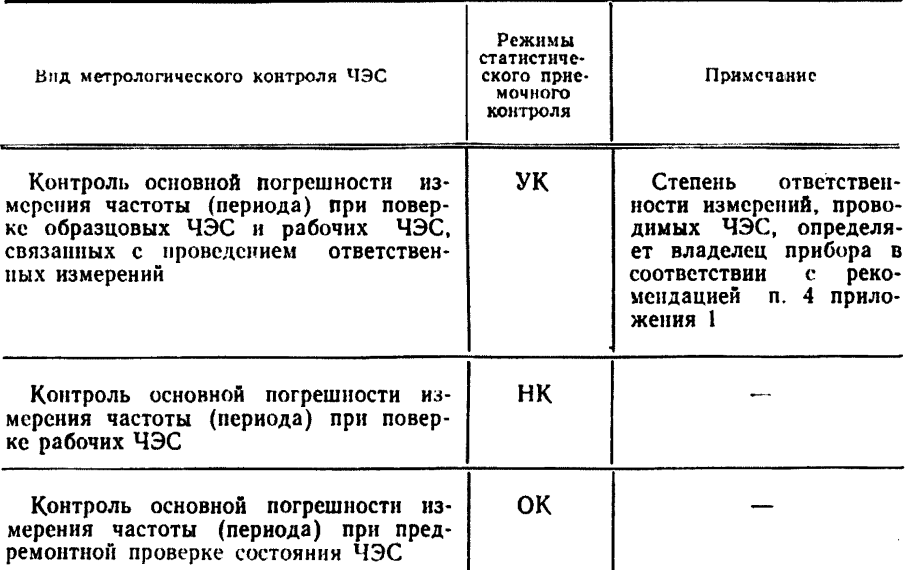

### 2. АЛГОРИТМ ОПРОБОВАНИЯ И САМОКОНТРОЛЯ

2.1. Опробование и самоконтроль производятся по схеме, приведенной на рис. 1.

2.2. Опробование ЧЭС можно проводить через 5 мин после его включения (по команде ЭВМ) в сеть.

2.3. Перед опробованием переключатель «Род работы» следует перевести в положение «Контроль», ЧЭС установить в режим «Непрерывный счет».

**2.4. С синтезатора частоты программным путем на вход ЧЭС необходимо подать сигнал частотой 1 Гц. Оператор по командам ЭВМ должен сравнивать показания на световом табло ЧЭС и на экране дисплея. При непрерывном счете на разрядах табло и экране последовательно высвечиваются цифры 1, 2, 3, ..., 9, 0. Затем частота синтезатора автоматически увеличивается в 10, 100, 1000 и т. д. раз, что дает возможность оператору последовательно проверить все разряды цифрового табло и все распайки разъема.**

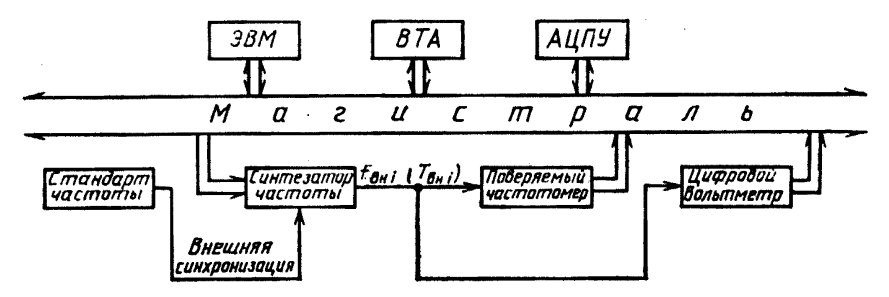

Рис. 1. Функциональная схема включения средств поверки при определении основной относительной погрешности измерения частоты и периода синусоидального сигнала.

**Если не высвечивается какая-либо цифра одного из разрядов на табло или дисплее, если нарушается последовательность высвечивания или если при каком-то значении сигнала не совпадают показания табло и дисплея, то, при необходимости, оператор подает сигнал о повторении операции, а затем, убедившись в дефектности прибора, дает сигнал о браковании ЧЭС.**

**2.5. Установить ЧЭС в режим измерения частоты. На каждый из входов ЧЭС, предназначенных для измерения частоты, последовательно подать по 3 сигнала, частоты которых соответствуют рекомендациям п. 4.2 настоящих указаний. Уровень напряжения сигналов должен быть равным минимальному входному напряжению ЧЭС при работе в режиме измерения частоты. Если уровень напряжения не регулируется автоматически, то регулировку производит оператор по командам ЭВМ на экране дисплея.**

**ЭВМ осуществляет контроль разности частот: на выходе синтезатора и на выходе частотомера. Для этого ЭВМ производит сравнение двух кодов: управляющего на входе синтезатора частоты и второго кода — на выходе ЧЭС. Эта разность не должна превышать значения погрешности установки частоты ± 1 0 единиц счета младшего разряда, в противном случае ЭВМ выдает решение о браковании ЧЭС.**

Примечание. После автоматической или ручной регулировки уровня сигнала на выходе синтезатора частоты ЭВМ при считывании кода с выхода ЧЭС должна осуществить задержку, равную максимальному значению времени установления выходных сигналов синтезатора или максимальному значению времени измерения ЧЭС, если последнее больше.

# **3. АЛГОРИТМ ОПРЕДЕЛЕНИЯ ОСНОВНОЙ ОТНОСИТЕЛЬНОЙ ПОГРЕШНОСТИ ЧАСТОТЫ КВАРЦЕВОГО ГЕНЕРАТОРА**

**3.1. Перед определением погрешности частоты КГ ЧЭС должен быть включен в сеть в течение времени, не меньшего указанного в его техническом описании времени самопрогрева. Поэтому** после выполнения команды включения ЧЭС **включает таймер, отсчитывающий время самопрогрева поверяемого прибора. По истечении указанного времени подается звуковой сигнал, а на экране дисплея появляется надпись о готовности ЧЭС к операции определения погрешности частоты КГ. Время, потраченное на опробование и самоконтроль ЧЭС, входит во время его самопрогрева.**

**Определение относительной погрешности частоты КГ производится по схеме, приведенной на рис. 2.**

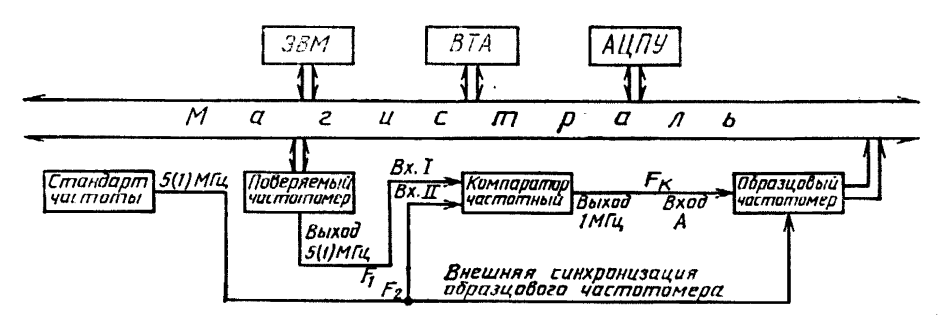

Рис. 2. Функциональная схема включения средств поверки при определении основной относительной погрешности частоты кварцевого генератора.

**Здесь применен метод сличения с помощью частотного компаратора (КМП).**

**На Вход I КМП (например, типа 47-12) подан сигнал с выхода опорного КГ поверяемого ЧЭС с частотой F,. номинальное значение которой равно, в зависимости от типа** ЧЭС, **5 или 1** МГц.

**На Вход II КМП подан сигнал с выхода образцовой меры стандарта частоты (например, типа 41-74), частота которого** *Р2* **точно равна номинальному значению частоты** *F\.* **Сигнал с выхода стандарта частоты подается также на разъем внешней синхронизации образцового ЧЭС. Последний использует этот сигнал вместо сигнала собственного КГ для повышения точности измерения сигнала разностной частоты** *Рк,* **кГц, на ВЫХОДЕ 1 МГц КМП. Разностная частота равна**

$$
F_K = 1000 + (F_1 - F_2) M, \tag{3.1}
$$

**где М — коэффициент умножения КМП.**

Примечание. Значения частот  $F_1$  и  $F_2$  подетавляются в формулу (3.1) в кГц.

8

3.2. ЭВМ считывает с выхода образцового частотомера ряд последовательных значений  $F_{\kappa i}$  ( $i=1, ..., 10$ ) и рассчитывает основную относительную погрешность частоты КГ, равную

$$
\delta_0 = \frac{0.1 \sum_{l=1}^{10} F_{KI} - 1000}{M F_2} \tag{3.2}
$$

3.3. ЭВМ запоминает значение основной относительной погрешности частоты КГ и нереходит к выполнению следующих операций, если

$$
|\delta_{\mathbf{0}}| \leqslant 0, 1 \delta_{\mathbf{z}}, \tag{3.3}
$$

где  $\delta_n$  — предел относительной погрению сти частоты КГ в течение межповерочного интервала, равного одному году.

3.4. Если перавенство (3.3) не выполняется, но выполняется неравенство

$$
0,1 \delta_{\mathbf{a}} \leqslant |\delta_{0}| \leqslant \delta_{\mathbf{a}}, \tag{3.4}
$$

ЭВМ дает команду оператору произвести подстройку частоты КГ поверяемого частотомера путем врашения шлица КОРРЕКТОР частоты.

3.5. После подстройки КГ поверяемый ЧЭС выключают из сети полностью не менее, чем на полчаса, затем снова включают и через необходимое время самопрогрева приступают к повторному определению основной относительной погрешности частоты КГ.

3.6. Если до подстройки КГ не выполняется требование (3.4), или если не выполняется неравенство (3.3) после подстройки. ЭВМ выдает справку о непригодности поверяемого ЧЭС к эксплуатации.

3.7. В справочном приложении 4 приведен пример блок-схемы алгоритма определения основной относительной погрешности частоты КГ.

#### 4. АЛГОРИТМ ПОДАЧИ ВХОДНОГО СИГНАЛА

4.1. Для учета погрешности квантования поверяемого ЧЭС на его вход с выхода программно-управляемого синтезатора частоты, например, типа Ч6-72, подается внешний синусоидальный сигнал, далее называемый входным сигналом, частота (период) Ави которого в каждой контролируемой точке изменяется в пределах

$$
A_{\mathfrak{u}} - \lambda k \ll A_{\mathfrak{b} \mathfrak{u}} \ll A_{\mathfrak{u}} + \lambda k,
$$

где  $A_{BH}$  - текущее значение информативного параметра (частоты или периода) внешнего входного сигнала в *і-м* наблюдении;  $A_{\rm H}$  - номинальное значение этого параметра входного сигнала в контролируемой точке;  $k$  - значение (Гц) ступени квантования, т. е. цена единицы младшего разряда в данной контролируемой точке ЧЭС;  $\lambda$  — постоянный коэффициент  $(\lambda = 1.1 - \mu \pi)$  УК.  $\lambda =$  $= 1 - \mu \pi R$  НК,  $\lambda = 0.5 - \mu \pi R$  ОК).

4.2. Номинальные значения  $f_{11}$ ,  $f_{12}$  и  $f_{13}$ , Гц, частот входных сигналов в трех контролируемых точках каждого из диапазонов измерений частоты синусоидального сигнала выбираются следуюшими:

$$
f_{\rm H\,1} = f_{\rm min} + 1, 1 \, k_{\rm f}, \tag{4.1}
$$

где f<sub>min</sub> - большее из двух значений: наименьшего значения частоты синусоидального сигнала проверяемого диапазона ЧЭС и наименьшего значения частоты, воспроизводимой синтезатором. Гц.  $k_t$  — цена единицы младшего разряда в данной контролируемой точке. Ги:

$$
f_{\rm H2} = (f_{\rm max} - f_{\rm H1}) \; 0.5, \tag{4.2}
$$

где  $f_{\text{max}}$  — наибольшее значение частоты проверяемого диапазона.  $\Gamma$ II:

$$
f_{\rm H3} = f_{\rm max} - 1, 1 \ k_{f}.
$$
 (4.3)

4.3. Номинальные значения  $T_{\text{H1}}$ ,  $T_{\text{H2}}$  и  $T_{\text{H3}}$  периода входных сигналов в трех контролируемых точках каждого проверяемого диапазона измерения периода синусоидального сигнала выбираются следующими:

$$
T_{\rm nl} = T_{\rm min} + 1, 1 \ k_T, \tag{4.4}
$$

где  $T_{\min}$  — наименьшее значение периода проверяемого диапазона ЧЭС, с;  $k_T$  — цена единицы младшего разряда в данной контролируемой точке поверяемого ЧЭС. с.

$$
T_{\rm H2} = 0.5 \, (T_{\rm max} - T_{\rm H1}), \tag{4.5}
$$

где  $T_{\text{max}}$  — меньшее из двух значений: наибольшего значения периода проверяемого диапазона ЧЭС и значения 1/f<sub>min</sub>, c;

$$
T_{\rm H3} = T_{\rm max} - 1, 1 \ k_T. \tag{4.6}
$$

4.4. Текущие значения частоты (периода) входного сигнала для режима УК рассчитываются по формуле

$$
A_{\rm BH} = A_{\rm H} + k \left[ 1, 1 - \left| 22 - i \right| 0, 1 \right], \tag{4.7}
$$

где *i* = 1, 2, ..., 44;  $A_{\rm H}$  - см. п. 4.2 или 4.3.

4.5. Текущие значения частоты (периода) входного сигнала для режима НК рассчитываются по формуле

$$
A_{\rm BH\,i} = A_{\rm H} + k \, [1, 0 - 20 - i \, [0, 1], \tag{4.8}
$$

где  $i=1, 2, ..., 40$ .

4.6. Текущие значения частоты (периода) входного сигнала для режима ОК рассчитываются по формуле

$$
A_{\rm BH\,i} = A_{\rm H} + k\,(0,5\,\,i-1),\tag{4.9}
$$

где  $i=1, 2, 3$ .

4.7. При подаче на поверяемый ЧЭС входных сигналов для одновременного совмещенного контроля чувствительности и основной относительной погрешности измерения частоты (периода), на входе ЧЭС устанавливается (с точностью до единицы младшего разряда) минимальное для данного типа ЧЭС входное напряжение  $U_{\text{min}}$ , значение которого хранится в долговременной памяти ЭВМ. Уровень напряжения входного сигнала  $U_{\text{min}}$  либо автоматически задается ЭВМ на выходе программно-управляемого синтезатора частоты (или включенного последовательно с ним аттенюатора), либо устанавливается оператором вручную в соответствии с показаниями образцового цифрового вольтметра (см. рис. 1) и командой на экране дисплея.

4.8. Время счета на поверяемом частотомере при измерении частоты, а также множитель периода и метки времени при измерении периода выбираются автоматически или вручную (по команде с дисплея) таким образом, чтобы получить наименьшее значение елиницы младшего разряда в данной контролируемой точке.

### 5. АЛГОРИТМ ОПРЕДЕЛЕНИЯ ОСНОВНОЙ ОТНОСИТЕЛЬНОЙ ПОГРЕШНОСТИ ИЗМЕРЕНИЯ ЧАСТОТЫ СИНУСОИДАЛЬНОГО СИГНАЛА

5.1. Определение основной относительной погрешности измерения частоты синусоидального сигнала производится по схеме на рис. 1.

На вход (обычно ВХОД А) поверяемого ЧЭС с выхода программно-управляемого синтезатора (или генератора) частоты (например. типов Ч6-31, Г3-110) подается сигнал fви. При необходимости между этими приборами включаются умножитель или делитель частоты, а также программируемый аттенюатор для рабочего диапазона частот. При отсутствии в комплекте синтезатора частоты встроенного или внешнего аттенюатора параллельно входу ЧЭС подключается ЦВ, контролирующий уровень напряжения сигнала. С помощью ШВ на выходе синтезатора частоты автоматически или вручную устанавливается минимальное входное напряжение для режима измерения частоты.

Таким образом, совмещаются две операции: определение основной погрешности измерения частоты и определение минимального входного напряжения, при котором ЧЭС функционирует нормально (см. п. 4.7).

Для повышения точности синтезатора частоты он синхронизируется внешним сигналом от стандарта частоты.

5.2. На выходе синтезатора частоты в каждом *і-м* наблюдении ЭВМ устанавливает сигналы с частотой  $f_{nni}$ , значения которой рассчитываются по формулам  $(4.7)$ ,  $(4.8)$  или  $(4.9)$  - в зависимости от выбранного режима автоматизированной поверки.

5.3. Значение предела лопускаемой относительной погрешности измерения частоты синусоидального сигнала в данной контролируемой точке для *i-го* наблюдения определяется по формуле

$$
\frac{\Delta f}{f_{\text{BH }l}} = \pm \left( \delta_0 + \frac{1}{f_{\text{BH }l} \cdot t_{\text{Cl}}} \right), \tag{5.1}
$$

где  $t_{eq}$  — время счета, установленное на поверяемом ЧЭС, с.

5.4. С выхода поверяемого ЧЭС ЭВМ считывает коды  $f_i$ . При каждом *і-м* наблюдении вычисляется относительная погрешность частоты синусоилального сигнала по формуле

$$
\frac{\Delta f_l}{f_{\text{BH}}l} = \frac{f_l - f_{\text{BH}}l}{f_{\text{BH}}l}.\tag{5.2}
$$

5.5. При поверке в режимах УК или НК проверяется выполнение неравенства

$$
\left|\frac{\Delta f_l}{f_{\text{BH }l}}\right| \leqslant \left|\frac{\Delta f}{f_{\text{BH }l}}\right|.\tag{5.3}
$$

5.5.1. Если неравенство (5.3) не выполняется, то включается организованный программой поверки счетчик числа Х выходов текущих значений погрешности за значение предела допускаемой<br>погрешности и число  $X_i$  увеличивается на единицу.

Проверяется выполнение неравенства

$$
X_i \ge R_i, \tag{5.4}
$$

где  $R_i$  — браковочное число.

5.5.2. Если неравенство (5.3) выполняется, то число  $X$  остается неизменным.

Проверяется выполнение неравенства

$$
X_t \leqslant C_b \tag{5.5}
$$

где  $C_i$  — приемочное число.

5.5.3. В зависимости от режимов автоматизированной поверки в методе ПК (см. приложение 2), приемочное и браковочное числа определяются формулами:

лля режима УК

$$
C_i = -1,4925 + i \cdot 0,0612,\tag{5.6}
$$

$$
R_i = 1,4925 + i \cdot 0,0612; \tag{5.7}
$$

для режима НК

$$
C_i = -1,6223 + i \cdot 0,1103,\tag{5.8}
$$

$$
R_i = 1,8981 + i \cdot 0,1103. \tag{5.9}
$$

5.5.4. Если выполняется неравенство (5.4), то ЧЭС признается дефектным в данной контролируемой точке («Брак по допусковому контролю»).

5.5.5. Если выполняется неравенство (5.5), то ЧЭС признается годным в данной контролируемой точке («Годен по допусковому контролю»).

5.5.6. Если неравенства (5.4) и (5.5) не выполняются  $(C_i < X_i <$  $\langle R_i \rangle$ , то поверка продолжается.

5.5.7. Если при достижении максимального числа наблюдений для выбранного режима поверка не закончилась, то производится усечение ПК.

5.5.7.1. В режиме УК при *i* = 44 допусковый контроль считается законченным: с результатом «Годен», если  $X_i \leq 2$ ; с результатом «Брак», если  $X_i \geq 3$ .

5.5.7.2. В режиме НК при  $i = 40$  допусковый контроль считается законченным: с результатом «Годен», если  $X_i \leq 4$ ; с результатом «Брак», если  $X_i \geq 5$ .

5.6. Параллельно с допусковым контролем в методе ПК проводится контроль по количественному признаку (ККП).

5.6.1. Оценка верхней доверительной границы относительной погрешности в контролируемой точке производится по формуле

$$
\frac{\widetilde{\Delta}f}{\widetilde{f}_{\text{BH }l}} = \frac{|\widetilde{\Delta f}| + t(N; P) \cdot \widetilde{\sigma}}{\widetilde{f}_{\text{BH }l}},
$$
\n(5.10)

где  $\bar{f}_{\text{ph }i} = \frac{1}{N} \sum_{i=1}^{N} f_{\text{ph }i}$  — среднее значение частоты входного сигнала;

 $\overline{\Delta f} = \frac{1}{N} \sum_{i=1}^{N} (f_i - f_{\text{in}(i)})$  — среднее значение текущих погрешностей<br>
измерения частоты;  $t(N; P) = \begin{cases} 6.0 & \text{with } i \leq 10 \\ 4.4 - 0.04 & (i - 10) \end{cases}$ 

- коэффициент Стьюдента.

$$
\widetilde{\sigma} = \sqrt{\sum_{i=1}^{N} (f_i - f_{\text{BH }i})^2 - \frac{1}{N} \left[ \sum_{i=1}^{N} (f_i - f_{\text{BH }i}) \right]^2 - \frac{1}{N (N-1)}}.
$$

- оценка среднего квадратического отклонения. 5.6.2. ККП сводится к проверке неравенства

$$
\frac{\widetilde{\Delta}f}{\widetilde{f}_{\text{BH}}} \leqslant \frac{\Delta f}{\widetilde{f}_{\text{BH }i}}.\tag{5.11}
$$

5.6.3. Если неравенство (5.11) выполняется, то поверка в данной контролируемой точке заканчивается с результатом «Годен по ККП».

5.6.4. Если неравенство (5.11) не выполняется, то поверка данной контролируемой точке заканчивается с результатом «Брак по ККП».

5.7. Если результаты поверки по допусковому контролю и ККП не совпадают, то производится повторная поверка в данной контролируемой точке.

Повторная поверка заканчивается с результатом «Годен» только в случае положительного исхода и при допусковом контроле, и при ККП.

5.8. В режиме ОК после считывания с поверяемого ЧЭС кода  $f_i$  проверяется выполнение неравенства

$$
\left|\frac{\Delta f_i}{f_{\text{BH }i}}\right| \leqslant \left|\frac{\Delta f}{f_{\text{BH }i}}\right| - \frac{0.5 \; k_f}{f_{\text{BH }i}}.\tag{5.12}
$$

5.8.1. Если неравенство (5.12) не выполняется при каком-либо из значений *i*  $(i=1, 2, 3)$ , то поверка переходит в режим НК в данной контролируемой точке.

5.8.2. Если неравенство (5.12) выполняется во всех трех наблюдениях, то поверка в данной контролируемой точке заканчивается с результатом «Голен».

5.8.3. Независимо от того, в каком режиме (ОК или НК) закончилась поверка в данной контролируемой точке, в следующей контролируемой точке поверка снова начинается в режиме ОК.

#### 6. АЛГОРИТМ ОПРЕДЕЛЕНИЯ ОСНОВНОЙ ОТНОСИТЕЛЬНОЙ ПОГРЕШНОСТИ ИЗМЕРЕНИЯ ПЕРИОДА СИНУСОИДАЛЬНОГО СИГНАЛА

6.1. Определение основной относительной погрешности измерения периода синусоидального сигнала производится по схеме приведенной на рис. 1. Сигнал с выхода программно-управляемого синтезатора частоты подается на вход поверяемого ЧЭС (обычно ВХОД Б), по которому измеряется период синусоидальных сигна- $JOR$ 

6.2. Управляющими сигналами от ЭВМ на выходе синтезатора устанавливаются сигналы с частотой  $1/T_{\text{nui}}$ , значения которой рассчитываются, в зависимости от выбранного режима автоматизированной поверки, по формулам  $(4.4) - (4.9)$ .

6.3. Значение допускаемой относительной погрешности измерения периода синусоидального сигнала в данной контролируемой точке определяется по формуле

$$
\frac{\Delta T}{T_{\text{BH }l}} = \pm \left(\delta_0 + \delta_3 + \frac{T_{\text{taxt}}}{T_{\text{BH }l}}\right),\tag{6.1}
$$

где  $\delta_3$  — относительная погрешность уровня запуска, принимаемая равной  $3.10^{-3}$ ;  $T_{\text{taKT}}$  — период тактовой частоты или частоты заполнения (см. значения меток времени), с.

6.4. Далее поверка осуществляется в соответствии с требованиями пп. 5.4-5.8. в которых вместо термина «частота» используется термин «период», а вместо обозначения «f» - «Т».

# ОСНОВНЫЕ ТЕРМИНЫ, ИСПОЛЬЗУЕМЫЕ В НАСТОЯЩИХ МЕТОДИЧЕСКИХ УКАЗАНИЯХ. И ИХ ОПРЕДЕЛЕНИЯ

1. Автоматизированная система поверки средств измерений (АСП СИ) это совокупность функционально объединенных образцовых СИ, вспомогательных средств, каналов связи, средств вычислительной техники и их программного обеспечения (в том числе специального), предназначенная для автоматизации получения, преобразования и обработки измерительной информации о значениях погрешности поверяемых СИ с целью автоматического установления пригодности поверяемых СИ к применению и представления потребителю (а при необходимости и ввода в АСУ «Поверка») документов установленного вида о результатах поверки.

2. Последовательный контроль (ПК) - это метод автоматизированной поверки цифровых СИ, реализуемый с помощью трех режимов (усиленного, нормального и ослабленного контроля) и характеризующийся тем. что решение относительно годности поверяемого средства в контролируемой точке принимают по результатам обработки ряда наблюдений, число которых заранее не установлено, но ограничено максимальным значением, причем необходимость следующего наблюдения зависит от результатов предыдущих наблюдений, а окончательное решение о состоянии поверяемого СИ принимается по результатам контроля как по качественному, так и по количественному признакам.

3. Нормальный контроль (НК) - это режим поверки цифровых рабочих СИ по методу ПК, в основу расчета контрольных нормативов которого положено значение Р=0.95 доверительной вероятности определения доверительных границ погрешности результата измерения.

4. Усиленный контроль (УК) - это режим поверки по методу ПК цифровых образцовых СИ и рабочих СИ, выполняющих ответственные измерения (степень ответственности измерений определяет потребитель СИ), в основу расчета контрольных нормативов которого положено более ужесточенное, чем при нормальном контроле, значение  $P = 0.99$  доверительной вероятности определения доверительных границ погрешности результата измерения.

Примечание. К ответственным измерениям рекомендуется относить измерения, связанные со здоровьем людей, техникой безопасности, охраной окружающей среды.

5. Ослабленный контроль (ОК) или экспресс-контроль - это режим поверки цифровых рабочих СИ по методу ПК, характеризующийся, но сравнению с нормальным контролем, меньшим объемом выборки с более жестким контрольным допуском и переходящий, в случае отрицательного результата поверки СИ в режиме ОК, в режим нормального контроля для принятия окончательного решения.

6. Приемочное число - это контрольный норматив, являющийся критерисм для признания новеряемого СИ в качестве годного в контролируемой точке  $\mathbf{H}$ равный максимальному разрешенному числу выходов значений погрешности B отдельных наблюдениях за контрольный допуск при последовательном контроле.

7. Браковочное число - это контрольный норматив, являющийся критерием для забракования поверяемого СИ в контролируемой точке и равный минимальному числу выходов значений погрешности в отдельных наблюдениях за контрольный допуск при последовательном контроле.

8. Усеченный контроль - это последовательный контроль, который подлежит прекращению при достижении определенного заранее заданного числа наблюдений, при котором объем информации достаточен для принятия решения о состоянии поверяемого СИ.

9. Достоверность результатов поверки - это вероятность принятия в ходе поверки правильного решения о состоянии поверяемого СИ.

10. Автоматизированная поверка - это поверка, при которой одна или несколько ее операций или любых совокупностей действий выполняются в автоматическом режиме, т. е. без участия человека.

# КРАТКАЯ ХАРАКТЕРИСТИКА МЕТОДА ПОСЛЕДОВАТЕЛЬНОГО **КОНТРОЛЯ**

Основные цели, которые преследовались при разработке метода ПК [1, 2, 3, 41:

повышение гарантированной достоверности результатов поверки и метрологических исследований цифровых измерительных приборов;

уменьшение времени поверки и метрологических исследований;

обеспечение практической независимости результатов поверки и исследований от случайных электрических импульсных помех и сбоев.

Реализация этих целей достигается в методе ПК за счет адаптации процесса поверки к условиям поверки и фактическому состоянию поверяемого СИ.

Метод ПК включает в себя ряд «частных» методов:

модернизированный метод фиксированного объема выборки:

модернизированный метод последовательного анализа с обоснованным усечением:

метод одновременного контроля по качественному и по количественному признакам:

метод сканирования входного сигнала:

метод выбора одного из трех режимов поверки; нормального, усиленного или ослабленного контроля метрологических характеристик.

Используемый в математической статистике метод фиксированного объема выборки (ФОВ) недостаточно приспособлен для нужд метрологической практики. Поэтому метод ФОВ был нами модернизирован путем использования нормированных в ГОСТ 8.207-76 значений  $\vec{P} = 0.95$  и  $P = 0.99$  доверительной вероятности оценки доверительной погрешности поверяемого СИ и применения критерия Неймана-Пирсона. По этому критерию в модернизированном методе ФОВ на основе стандартных значений  $\vec{P}$  выбираются основные параметры поверки (контрольный порматив Стах, неизменное для всех контролируемых точек фиксированное число наблюдений n<sub>max</sub> в каждой из них и др.).

По сравнению с методом ФОВ, известный метод последовательного анализа (ПА) позволяет уменьшить величину усредненного по всем контролируемым точкам поверяемого СИ числа п наблюдений погрешности до значения  $n = (0.5 - 1)$ -1,0)  $n_{\text{max}}$ . При этом достоверность результатов поверки D сохраняется неизменной.

Однако, как показывают результаты статистического моделирования, при-мерно в 15 % контролируемых точек поверяемого СИ число наблюдений и в методе ПА превышает значение n<sub>max</sub> для этих точек в методе ФОВ. Поэтому в этих точках произведено усечение ПА, в результате чего среднее число наблюдений по всем контролируемым точкам СИ уменьшилось более чем в 2 раза по сравнению с  $n_{\text{max}}$ , что позволило сделать этот метод еще более экономичным.

Усечение ПА заключается в том, что для расчета контрольных нормативов  $C_i$  и  $R_i$ , которые зависят от числа наблюдений *п* в контролируемой точке, используются основные параметры метода ФОВ. Если число наблюдений в контролируемой точке достигло значения  $n_{\text{max}}$ , а поверка по методу ПА еще не закончилась, осуществляется переход к методу ФОВ, т. е. вместо  $C_i$  и  $R_i$  используются С<sub>тах</sub> и R<sub>max</sub>. Достоверность результатов поверки D при этом практически остается неизменной.

Метод одновременного контроля по качественному и количественному признакам позволяет значительно снизить влияние на результаты поверки воздействия случайных импульсных помех и сбоев в цифровой части аппаратуры. Контроль по упомянутым признакам под воздействием помех или сбоев дает противоречивый результат. В этом случае метод предусматривает повторение поверки в данной точке. Окончательные результаты повторной поверки считаются положительными только в том случае, если оба вида контроля (и по качественному и по количественному признакам) говорят о годности СИ к эксплуатации. В случае повторного получения противоречивого результата СИ бракуется, так как этот факт свидетельствует о систематическом характере появления помех, сбоев или погрешностей.

Метод сканирования входного сигнала позволяет устранить влияние методической погрешности квантования, имеющей период, равный шагу квантования поверяемого прибора, на результаты поверки. Поэтому размах дискретных значений уровней входного сигнала должен быть не менее шага квантования поверяемого СИ.

Выбор одного из трех рекомендуемых режимов поверки (усиленный, нормальный или ослабленный контроль) дает возможность реализовать два гарантированных уровня достоверности результатов поверки. Один из них, более высокий, обеспечивается усиленным контролем образцовых приборов. В основу расчета контрольных нормативов усиленного контроля положено значение  $P=0.99$  доверительной вероятности оценки доверительной погрещности доверительной вероятности оценки доверительной погрешности уровень достоверности обеспечивается нормальным или ослабленным контролем рабочих приборов. В основу расчета контрольных нормативов нормального контроля положено значение  $P=0.95$ . Ослабленный контроль или экспресс-контроль рекомендует производить в каждой контролируемой точке всего по 3 наблюдения погрешности. Однако, при этом контрольный допуск уменьшается, по сравнению с нормальным контролем, на максимальное значение погрешности квантования, а в случае отрицательного результата ослабленного контроля поверка повторяется, но в режиме нормального контроля.

Таким образом, ослабленный контроль позволяет нам сократить время поверки за счет снижения количества наблюдений, но все же гарантирует ту же достоверность результатов поверки, что и нормальный контроль.

# СПИСОК ЛИТЕРАТУРЫ

- 1. Владимиров В. Л. Выбор параметров автоматизированной поверки средств измерений с электрическим выходом // Материалы Всесоюзной конференции по измерительным информационным системам «ИИС-81»/ ВНИИМИУС, Львов, 1982. Ч. 1, с. 123—132.
- 2. Владимиров В. Л- Таранова Н. Г. Применение статистического моделирования для оценки качества метода автоматизированной поверки средств измерений/ / Системы автоматизации метрологических исследований. Львов, 1983, с. 37—44 (Труды ВНИИМИУС).
- 3. Владимиров В. Л., Лапичак И. Е., Япишевский И. В. Об устранении влияния случайных импульсных помех и сбоев на результаты автоматизированной поверки цифровых измерительных прибор ов//Методы и системы автоматизации средств метрологического обеспечения. Львов, 1985, с. 41—50 (Труды ВНИИ-МИУС).
- 4. МИ 860—85. ГСИ. Вольтметры цифровые. Алгоритмы автоматизированной поверки. — М.: Изд-во стандартов, 1986, 50 с.

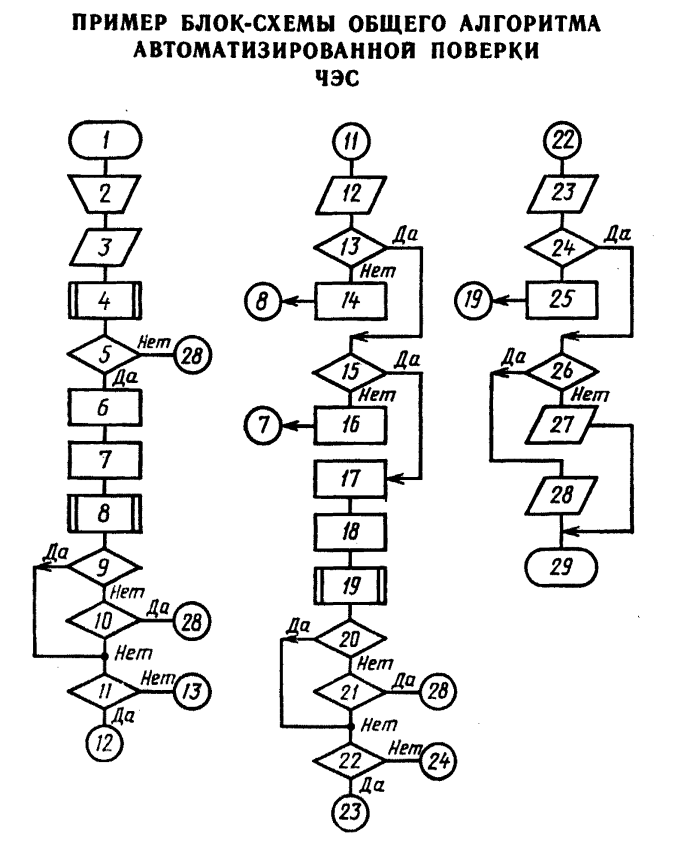

#### **ОПИСАНИЕ БЛОК-СХЕМЫ ОБЩЕГО АЛГОРИТМА АВТОМАТИЗИРОВАННОЙ ПОВЕРКИ ЧЭС**

- 1. Начало.
- 2. Подготовить АСП и ЧЭС к поверке.
- 3. Ввести оперативные данные (см. п. 1.3 методических указаний),
- 4. Алгоритм определения погрешности кварцевого генератора.
- 5. Если результат «Годен», перейти к 6, иначе к 28.
- 6. Поверяется первый диапазон измерения частоты.
- 7. Поверяется первая контролируемая точка.
- 8. Алгоритм определения погрешности измерения частоты.
- 9. Если результат «Годен», перейти к И, иначе к 10.
- 10. Если режим поверки до первой дефектной точки, перейти к 28, иначе к И.
- 11. Если режим с печатью протокола, перейти к 12, иначе к 13.
- 12. Напечатать протокол.
- 13. Если все точки диапазона проверены, перейти к 15, иначе к 14.
- 14. Перейти в следующую контролируемую точку.
- 15. Если все диапазоны измерения частоты проверены, то перейти к 17, иначе к 16.
- 16. Проверить следующий диапазон измерения частоты.
- 17. Проверяется диапазон измерения периода.
- 18. Проверяется первая контролируемая точка.
- 19. Алгоритм определения погрешности измерения периода.
- 20. Если результат «Годен», перейти к 22, иначе к 21.
- 21. Если режим поверки до первой дефектной точки, перейти к 28, иначе— к 22.
- 22. Если режим с печатью протокола, перейти к 23, иначе к 24.
- 23. Напечатать протокол.
- 24. Если все точки диапазона проверены, перейти к 26, иначе к 25.
- 25. Перейти в следующую контролируемую точку.
- 26. Если есть хоть одна дефектная точка, перейти к 28, иначе к 27.
- 27. Напечатать свидетельство о поверке.
- 28. Напечатать справку о непригодности к эксплуатации.
- 29. Конец.

## **ПРИМЕР БЛОК-СХЕМЫ АЛГОРИТМА ОПРЕДЕЛЕНИЯ ОСНОВНОЙ ОТНОСИТЕЛЬНОЙ ПОГРЕШНОСТИ ЧАСТОТЫ КВАРЦЕВОГО ГЕНЕРАТОРА**

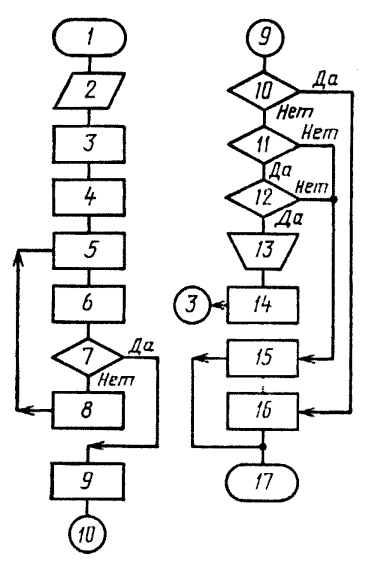

### **ОПИСАНИЕ БЛОК-СХЕМЫ АЛГОРИТМА ОПРЕДЕЛЕНИЯ ОСНОВНОЙ ОТНОСИТЕЛЬНОЙ ПОГРЕШНОСТИ ЧАСТОТЫ КВАРЦЕВОГО ГЕНЕРАТОРА**

- 1. Начало.
- 2. Ввести данные  $F_1$ ,  $F_2$ , *М*,  $\delta_{\mathfrak{A}}$ .
- 3. Подать сигнал с внутреннего кварцевого генератора.
- 4. Присвоить переменной *i* значение 1, переменной *F* значение 0.
- 5. Считать значение  $F_{K,i}$ .
- 6. Присвоить переменной *F* значение *F*+ *Fki-*7. Если \*< 10, перейти к 9, иначе к 8.
- 
- 8. Присвоить переменной *i* значение *i*+1.
- 9. Вычислить

$$
\delta_0 = \frac{0.1 F - 1000}{M F_2}.
$$

- 10. Если  $|\delta_0| \leq 0,1|\delta_{\pi}|$ , перейти к 16, иначе к 11.
- 11. Если поверка проходит первый раз  $(n=0)$ , то перейти к 12, иначе к 15.
- 12. Если  $|\delta_0|$  ≤  $|\delta_{\pi}|$ , перейти к 13, иначе к 15.
- 13. Подстроить частоту кварцевого генератора.
- 14. Присвоить переменной и значение 1.
- 15. Запомнить результат определения погрешности частоты кварцевого генератора — «Брак».
- 16. Запомнить значение бо и результат определения погрешности частоты кварцевого генератора — «Годен».
- 17. Конец.

# ПРИМЕР БЛОК-СХЕМЫ ОПРЕДЕЛЕНИЯ ОСНОВНОЙ ОТНОСИТЕЛЬНОЙ ПОГРЕШНОСТИ ЧАСТОТЫ (ПЕРИОДА)

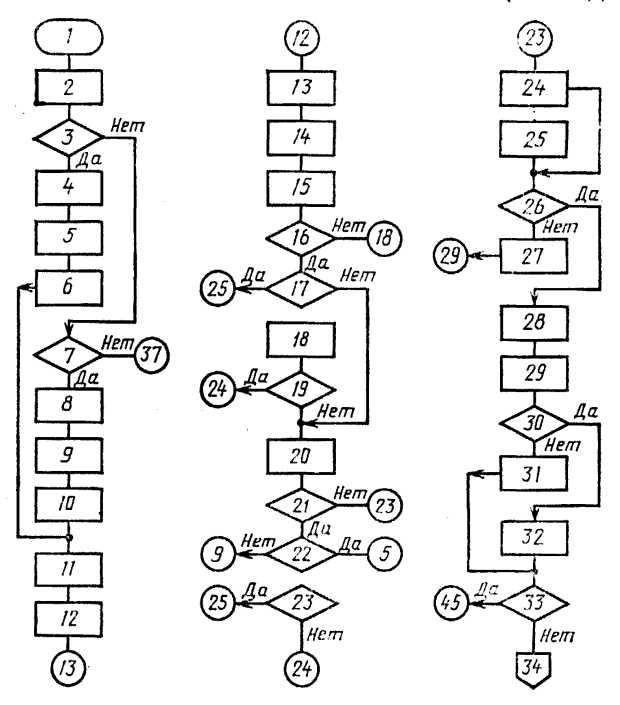

Продолжение

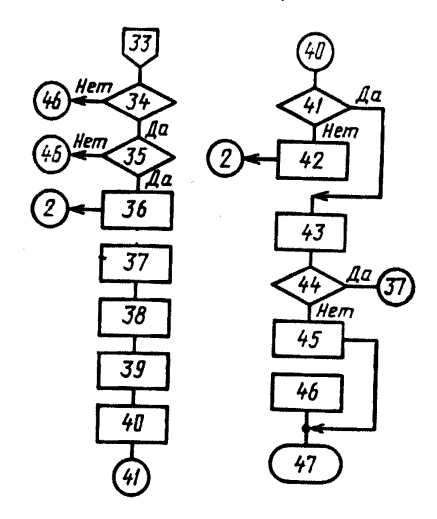

### ОПИСАНИЕ БЛОК-СХЕМЫ АЛГОРИТМА ОПРЕДЕЛЕНИЯ ОСНОВНОЙ ОТНОСИТЕЛЬНОЙ ПОГРЕШНОСТИ ЧАСТОТЫ (ПЕРИОДА)

- 1. Начало.
- 2. Присвоить переменным X, S<sub>1</sub>, S<sub>2</sub>, S<sub>3</sub> значение 0, i значение 1.<br>3. Если режим УК, перейти к 4, иначе к 7.
- 
- 4. Присвоить переменной  $l_{\texttt{max}}$  значение 44, переменной  $Y$  значение 2.
- 5. Подать входной сигнал

$$
f_{\mathbf{B} \mathbf{B} i} = f_{\mathbf{B}} + k_f (1, 1 - 0, 1 | 22 - i)
$$
 nли  $T_{\mathbf{B} \mathbf{B} i} = T_{\mathbf{B}} + k_T (1, 1 - 0, 1 | 22 - i)$ .

6. Вычислить

$$
C_i = -1,4925 + i \cdot 0,0612;
$$
  

$$
R_i = 1,4925 + i \cdot 0,0612.
$$

7. Если режим НК, перейти к 8, иначе - к 36.

8. Присвоить переменной  $i_{max}$  значение 40, переменной  $Y$  - значение 4.

9. Подать входной сигнал

$$
f_{\text{BH}} = f_{\text{H}} + k_f (1, 0, -0, 1 | 20 - i|) \text{ HJH} T_{\text{BH}} = T_{\text{H}} + k_T (1, 0, -0, 1 | 20 - i|).
$$

10. Вычислить

$$
C_l = -1{,}6223 + i \cdot 0{,}1103;
$$
  

$$
R_i = 1{,}8981 + i \cdot 0{,}1103.
$$

11. Вычислить

$$
\delta_{f_{\rm{Al}}} = \pm \left( \delta_0 + \frac{1}{f_{\rm{BH}} \, t \cdot t_{\rm{cu}}} \right) \, \text{and}
$$
\n
$$
\delta_{f_{\rm{Al}}} = \pm \left( \delta_0 + \delta_3 + \frac{T_{\rm{H}} \, \text{at}}{T_{\rm{BH}} \, t} \right).
$$

- 12. Присвоить переменной  $S_1$  значение  $S_1 + f_{\text{net}}$  или  $S_1 = S_1 + T_{\text{net}}$ .
- 13. Считать с поверяемого прибора  $f_i[T_i]$ .
- 14. Вычислить  $\delta_{f_i} = (f_i f_{\text{net}})/f_{\text{init}}$  или  $\delta_{T_i} = (T_i T_{\text{init}})/T_{\text{init}}$
- 15. Присвоить переменным S<sub>2</sub> и S<sub>3</sub> новые значения

$$
S_2 = S_2 + (f_i - f_{nni});
$$
  
\n
$$
S_3 = S_3 + (f_i - f_{nni})^2
$$
  
\n
$$
MJIH
$$
  
\n
$$
S_2 = S_2 + (T_i - T_{nni});
$$
  
\n
$$
S_3 = S_3 + (T_i - T_{nni})^2
$$

- 16. Если  $|\delta_{t_i}| \leq |\delta_{t_i}|$ или  $(|\delta_{T_i}| \leq |\delta_{T_{i_i}}|)$  перейти к 17, иначе к 18.
- 17. Если  $X \leq C_i$ , перейти к 25, иначе к 20.
- 18. Присвоить переменной  $X$  значение  $X+1$ .
- 19. Если  $X \ge R_i$ , перейти к 24, иначе к 20.
- 20. Присвоить переменной і значение  $i+1$ .
- 
- 21. Если  $i \leq l_{max}$ , перейти к 22, иначе к 23.<br>22. Если  $i \leq l_{max}$ , перейти к 5, иначе к 9.<br>23. Если  $X \leq Y$ , перейти к 25, иначе к 9.<br>23. Если  $X \leq Y$ , перейти к 25, иначе к 24.<br>24. Присвоить переменной P значени
- 
- 
- 25. Присвоить переменной Р значение 1.
- 26. Если  $i \leq 10$ , перейти к 28, иначе к 27.
- 27. Вычислить

$$
t(i; P) = 4,4-0,04(i-10).
$$

- 28. Присвоить переменной t (i; P) значение 6.
- 29. Вычислить

$$
\widetilde{\delta}_{fA} = \frac{1}{S_1} \left\{ | S_2 | + i \cdot t \, (i; P) \cdot \sqrt{\left( S_3 - \frac{1}{i} S^2 \right) / i \, (i-1)} \right\} \text{ with}
$$
\n
$$
\widetilde{\delta}_{T_A} = \frac{1}{S_1} \left\{ | S_2 | + i \cdot t \, (i; P) \sqrt{\left( S_3 - \frac{1}{i} S^2 \right) / i \, (i-1)} \right\}.
$$

- 30. Если  $\widetilde{\delta}_{t} \leqslant |\delta_0 + i/S_1 t_{c\pi}|$  или  $[\widetilde{\delta}_{T} \leqslant |\delta_0 + \delta_3 + i T_{\text{Tark}}/S_1|]$ , перейти к 32, иначе-
- 31. Присвоить переменной k значение 0.
- 32. Присвоить переменной к значение 1.
- 
- 33. Если  $P+k=2$ , перейти к 45, иначе к 34.<br>34. Если  $P+k=1$ , перейти к 46, иначе к 35.
- 35. Если n=0, перейти к 36, иначе к 45.
- 36. Присвоить переменным:  $n$  значение 1,  $P_1$  значение  $P$ ,  $k_1$  значение  $k$ .
- 37. Подать входной сигнал

$$
f_{\text{BH}} = f_{\text{n}} + k_f (0.5i-1)
$$
 или  $T_{\text{BH}} = T_{\text{n}} + k_T (0.5i-1)$ .

38. Вычислить

$$
\delta_{f_{1l}} = \pm (\delta_0 + 1/f_{\text{bR}i} \cdot t_{\text{cV}}) \text{ with } \delta_{T_{1l}} = \pm (\delta_0 + \delta_0 + T_{\text{bR}i} / T_{\text{bR}i})
$$

- 39. Считать с поверяемого прибора  $f_i$  или  $T_i$ .
- 40. Вычислить

$$
\delta_{f_i} = (f_i - f_{\mathtt{b} \mathtt{m} i})/f_{\mathtt{b} \mathtt{m} i} \mathtt{h} \mathtt{J} \mathtt{m} \delta_{T_i} = (T_i - T_{\mathtt{b} \mathtt{m} i})/T_{\mathtt{b} \mathtt{m} i}
$$

- 41. Если  $\delta_{l}$   $\leq$   $\delta_{l}$   $\sim$  0,5 $k$ //sat или  $\delta$   $r$   $\leq$   $\delta$   $r$   $_{Al}$   $\sim$  0,5 $k$   $r$ / $T$  зат, перейти к 43, иначе — к 42.
- 42. Перейти в режим НК.
- 43. Присвоить переменной і значение  $i+1$ .
- 44. Если ї≤3, перейти к 37, иначе к 45.
- 
- 45. Запомнить результат поверки в данной контролируемой точке «Годен».<br>46. Запомнить результат поверки в данной контролируемой точке «Брак».
- 47. Конец.

# ФОРМА СПРАВКИ О НЕПРИГОДНОСТИ К ЭКСПЛУАТАЦИИ ЧЭС

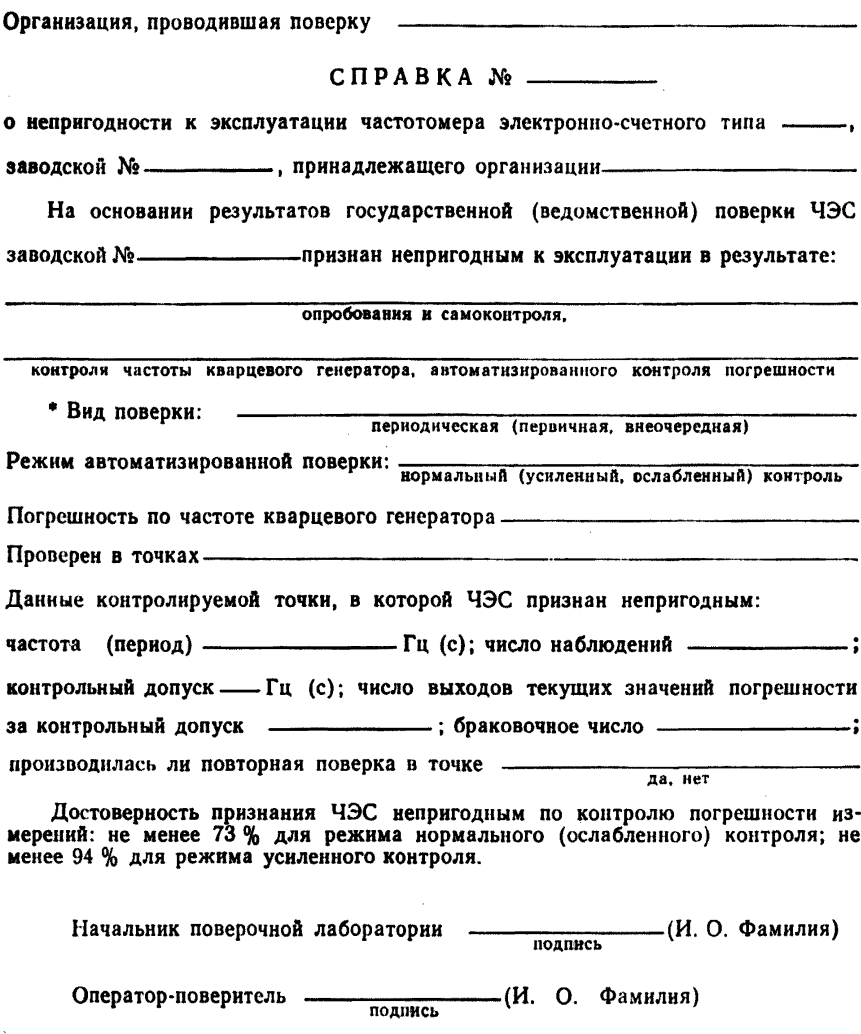

Дата поверки « — » — — — — 19 — г.

MП

<sup>•</sup> Дальнейшее заполняется только в случае автоматизированного контроля погрешности.

*ПРИЛОЖЕНИЕ 7 Рекомендуемое*

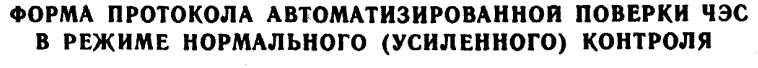

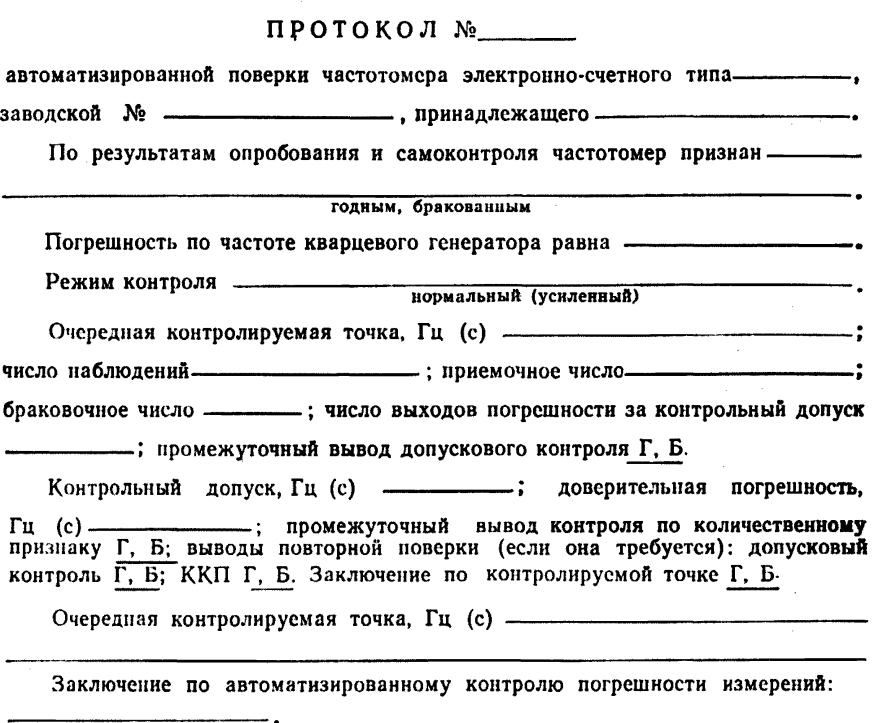

годен, бракован

Достоверность результатов поверки, %, не менее -

85 (98) — для признанного годным и 73 (94) — для признанного бракованным ЧЭС вероятность признать годным бракованный ЧЭС, %, не более 7,6 (1,0); отношение наибольшего возможного значения погрешности ЧЭС, признанного годным, но в действительности бракованного, к пределу ее допускаемых значений, не более  $1+0.15\xi(1+0.02\xi)$ , где  $\xi$  — значение отношения пределов допускаемых погрешностей средства поверки и поверяемого ЧЭС.

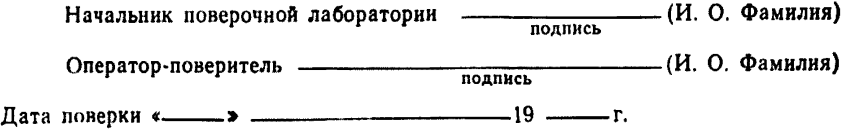

25

*ПРИЛОЖЕНИЕ 8 Рекомендуемое*

# **ФОРМА ПРОТОКОЛА АВТОМАТИЗИРОВАННОЙ ПОВЕРКИ ЧЭС В РЕЖИМЕ ОСЛАБЛЕННОГО КОНТРОЛЯ** ПРОТОКОЛ №— ----------- автоматизированной поверки частотомера электронно-счетного типа-------------заводской номер------------------------------------------- -------------- , принадлежащего По результатам опробования и самоконтроля частотомер признангодным, бракованным Погрешность по частоте кварцевого генератора равна --Режим контроля погрешностей измерений: ослабленный. Очередная контролируемая точка, Гц (с) -----------------Контрольный допуск,  $\Gamma u$  (c)  $\longrightarrow$  ; погрешность 1-го наблюдения,  $\Gamma u$  (c)  $\frac{1}{100}$ ; погрешность 2-го наблюдения,  $\Gamma$ ц (с)  $\frac{1}{100}$ необходимость перехода в режим нормального контроля-----------^ результаты нормального контроля\*----------------------------------------------------- — Очередная контролируемая точка, Гц (с) ------------------------------------ --------- Заключение по автоматизированной поверке ЧЭС: --------------- годен, бракован ------------— Показатели достоверности АП ЧЭС: достоверность результатов поверки, %, не м ен ее ------------------------- — — ------ - 85 — для признанного годным и 73 — для забракованного \* вероятность признать годным бракованный ЧЭС, %, не более 7,6; отношение наибольшего возможного значения погрешности ЧЭС, признанного годным, нов действительности бракованного, к пределу ее допускаемых значений, не более **1+0.156\*** Начальник поверочной лаборатории - подпись (И. О. Фамилия) Оператор-поверитель------------------------ —-----------------(И. О. Фамилия) г подпись ' Дата поверки « ------- »---------------------------------19 -------- г.

МП

**<sup>\*</sup> См. приложение 7.**

*ПРИЛОЖЕНИЕ 9 Рекомендуемое*

# **ФОРМА СВИДЕТЕЛЬСТВА ОБ АВТОМАТИЗИРОВАННОЙ ПОВЕРКЕ ЧЭС**

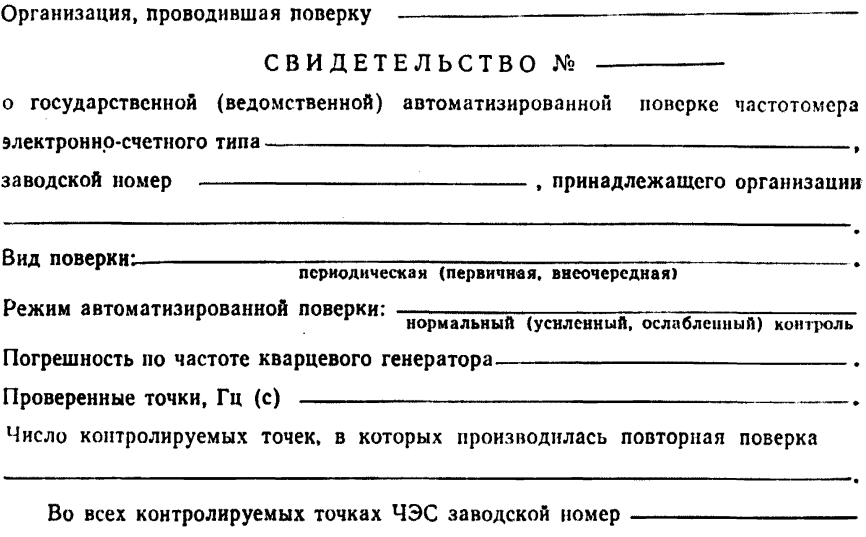

#### признан годным к эксплуатации.

Достоверность признания ЧЭС годным к эксплуатации по результатам автоматизированного контроля погрешности: не менее 85 % для режима нормального (ослабленного) контроля; не менее 98 % для режима усиленного контроля. Вероятность признания годным бракованного ЧЭС: не более 7,6 % для нормального (ослабленного) контроля; не более 1,0 % для усиленного контроля.

Отношение наибольшего возможного значения погрешности ЧЭС, признанного годным, но в действительности бракованного, к пределу ее допускаемых значений: не более 1+0,15ξ\*(1+0,02ξ).

Начальник поверочной лаборатории —————————————— (И. О. Фамилия

Оператор-поверитель ---------------------------(И. О. Фамилия) подпись

Дата поверки «------- » 19 s------- г.

МП

<sup>\*</sup> См. приложение 7.

# **МЕТОДИЧЕСКИЕ УКАЗАНИЯ**

#### **Государственная система обеспечения единства измерений**

# **ЧАСТОТОМЕРЫ ЭЛЕКТРОННО-СЧЕТНЫЕ. АЛГОРИТМЫ АВТОМАТИЗИРОВАННОЙ ПОВЕРКИ**

#### **МИ 1533—86**

**Редактор Г. Ф.** *Писарева* **Технический редактор** *М. И. Максимова* **Корректор** *Е. И, Морозова*

### н/к

Сдано в наб. 05.01.87 — Подп. в печ. 27.05.87 — Т—14623 — Формат издания 60×90½s<br>Бумага типографская № 1 Гарнитура литературная — Печать высокая — 1,75 усл. п. л.<br>1,75 усл. кр.-отт. — 1,65 уч.-изд. л. — Тир. 3000 — Изд. №

Ордена «Знак Почета» Издательство стандартов. 123840. Москва. ГСП, Новопреснеискнй пер., 3 Тип. «Московский печатник». Москва. Лялин пер., 6. Зак. 132

[МИ 1533-86](http://files.stroyinf.ru/Index2/1/4293761/4293761950.htm)